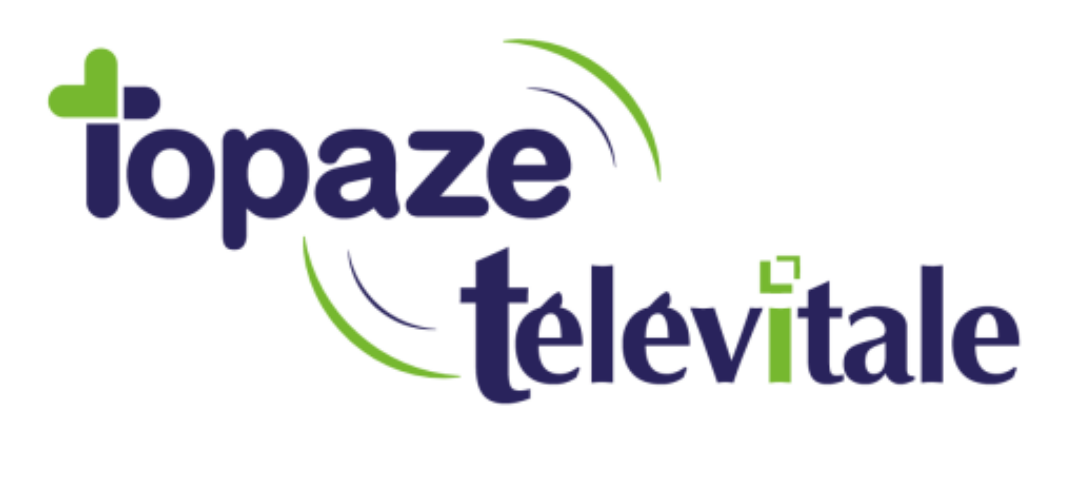

Spécialités : Toutes

## ADRI : Mode systématique Mode manuel

Rédigé le 24/10/19

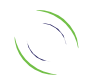

Immeuble Le Gamma – 92 avenue des Logissons 13770 VENELLES Tél : 04 42 54 91 91 - Fax : 04 42 54 91 84 - www.televitale.fr

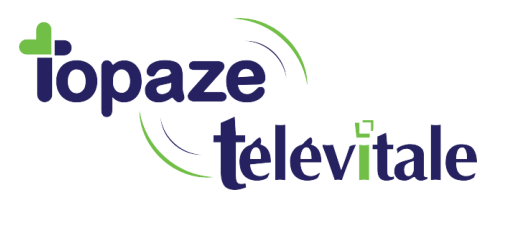

Il existe deux modes de facturation avec l'ADRI,

1 -Un mode « **systématique** », qui va contrôler les droits du patient à chaque validation de vos factures.

2

Le mode **systématique** vous permet ainsi d'avoir les droits AMO (assurance maladie obligatoire) du patient toujours à jour, cependant cela rend la facturation plus longue car le contrôle de l'ADRI se fait en interrogeant un téléservice via internet.

2 -Un mode « **manuellement** » qui vous laisse libre de choisir, si vous voulez interroger le service ADRI pour établir la FSE ou non.

Par défaut, c'est le mode « **manuellement** » qui est proposé. Il est cependant possible d'activer le mode « Appel ADRi systématique ».

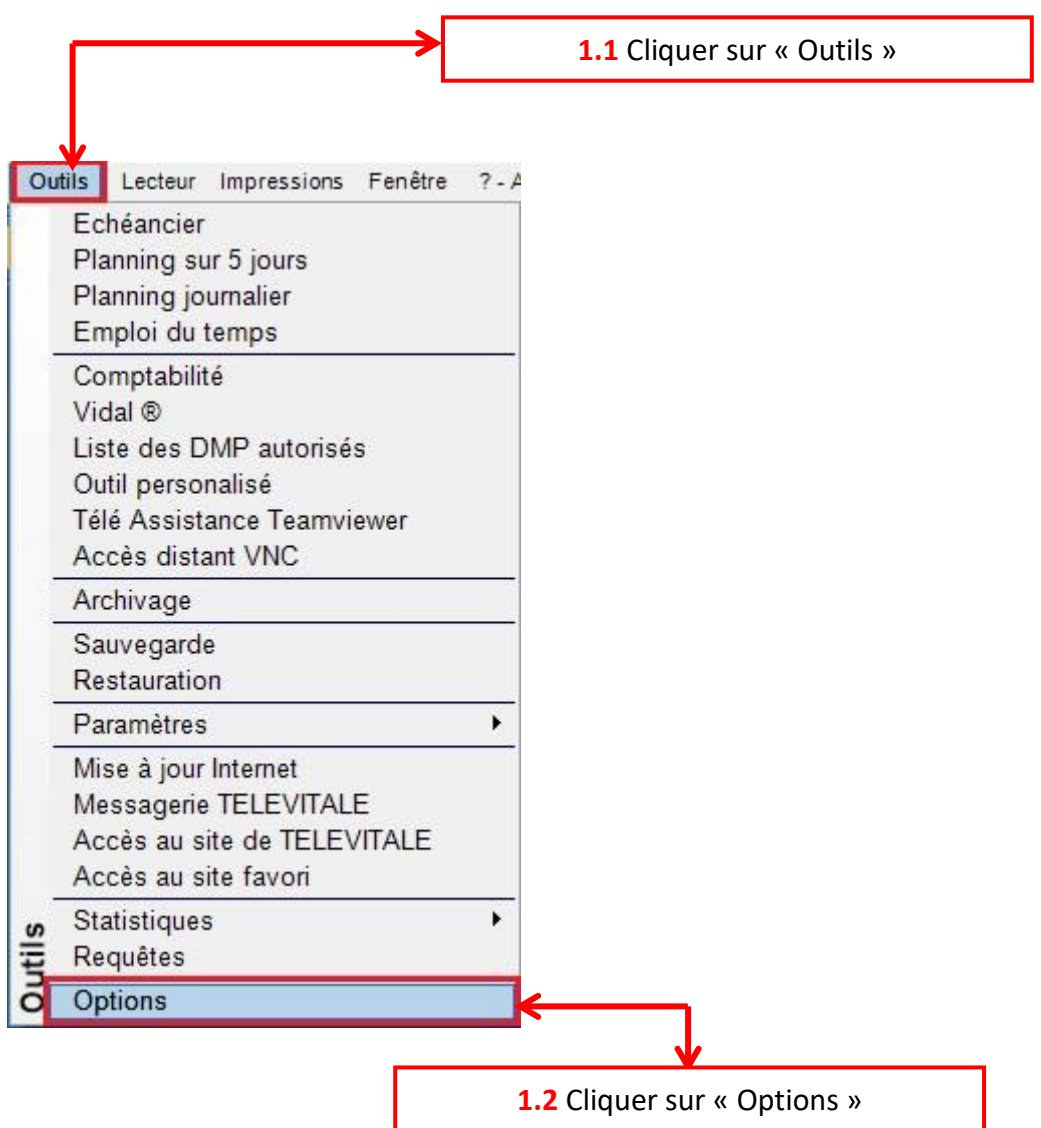

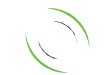

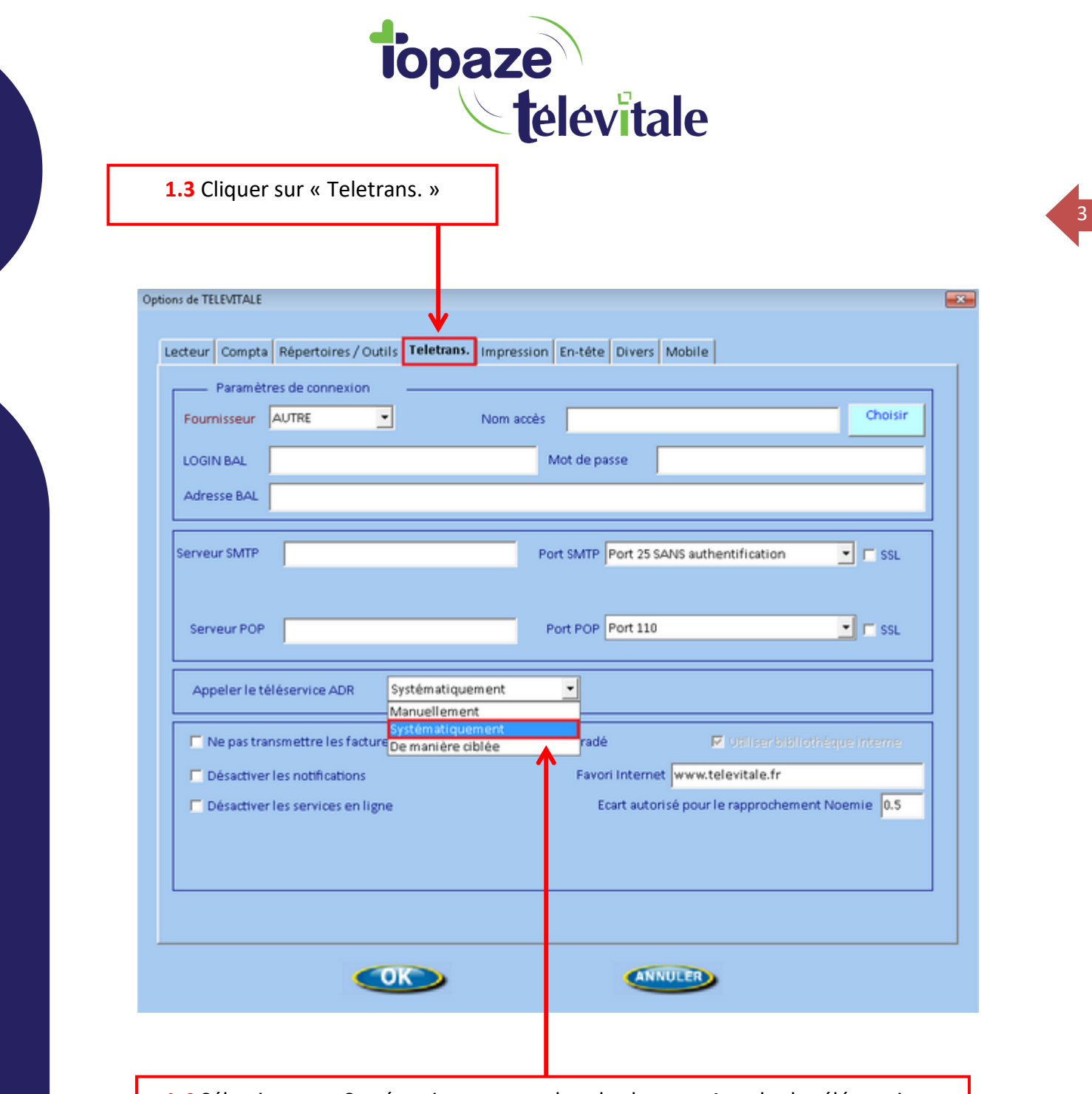

**1.4** Sélectionner « Systématiquement » dans le champ « Appeler le télé-service » ADR »

Une fois le mode systématique activé, le logiciel effectuera automatiquement un appel ADRi lors de la facturation.

Principe du mode systématique :

Lorsque vous réalisez une facture, le service ADRI va contrôler les droits du patient qui se trouvent sur Topaze Televitale. Si le logiciel détecte que les informations de la carte vitale ne sont pas à jour, il proposera d'utiliser les informations à jour sur le serveur de la caisse du patient.

A chaque facture le service ADRI peut être utilisé pour bénéficier des droits à jour sur vos FSE.

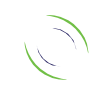

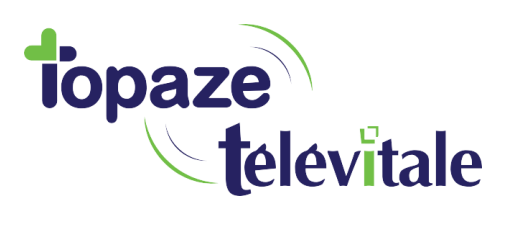

Dans le cas où vous souhaitez utiliser le mode « **manuellement** », il faudra forcer l'interrogation de l'ADRI.

Exemple :

Facturation d'un Patient en EXO 4 (ALD) avec des droits périmés sans carte vitale (mode dégradé).

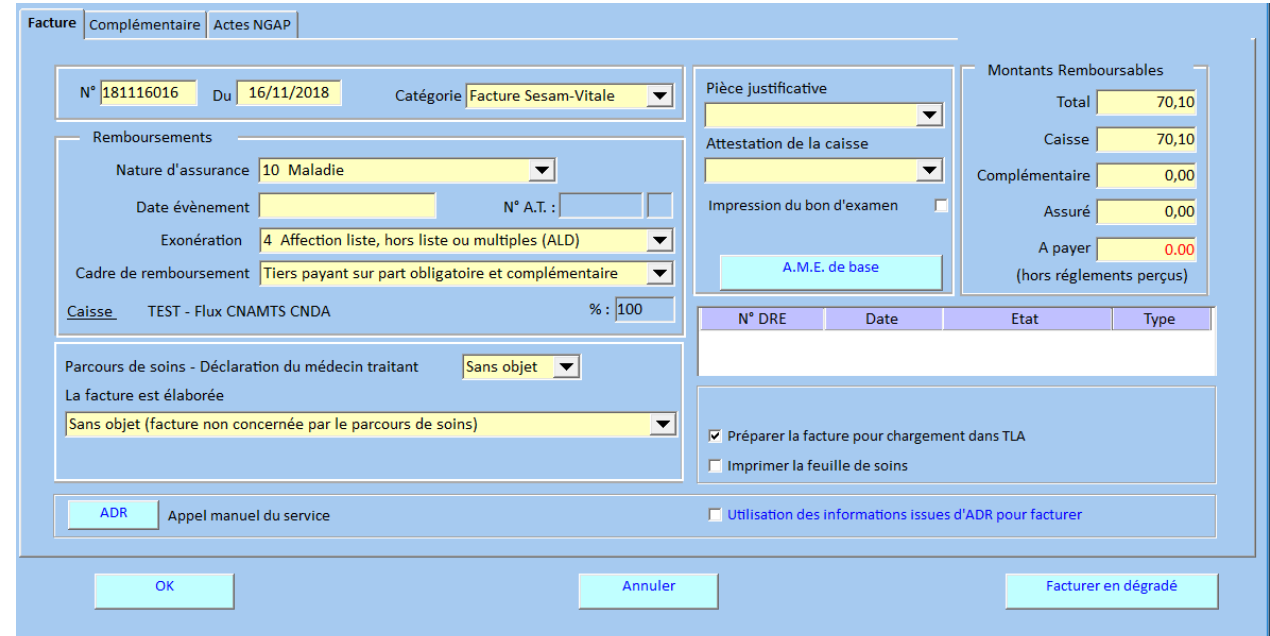

Lorsque vous réalisez une FSE, sur l'onglet « Facture », cochez la case

Utilisation des informations issues d'ADR pour facturer

 $\Delta$ 

Le service ADR va vérifier les droits du patient en temps réel.

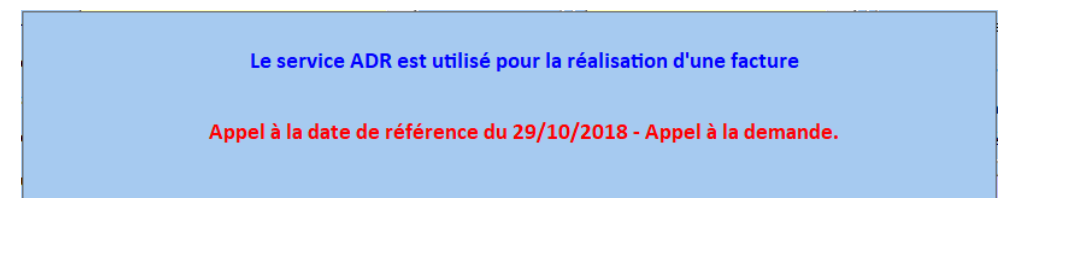

Lorsque la case est cochée, vous bénéficiez des données à jour.

 $\nabla$  Utilisation des informations issues d'ADR pour facturer

Vous pouvez facturer en mode dégradé.

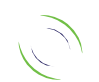